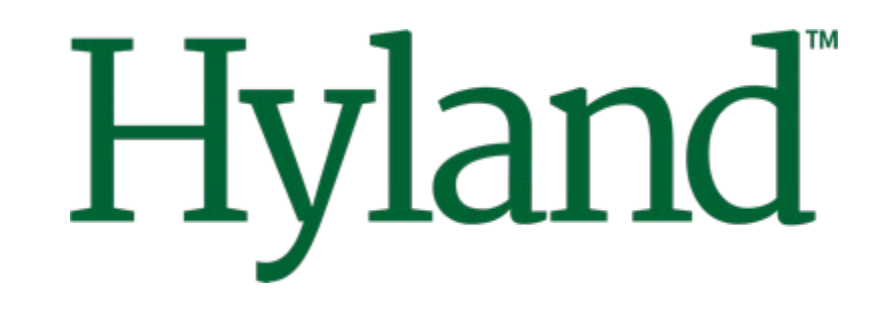

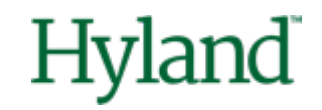

# **Alfresco Tech Talk Live #156**

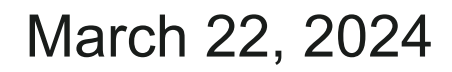

©2023 Hyland Software, Inc. and its affiliates. All rights reserved. All Hyland product names are registered or unregistered trademarks of Hyland Software, Inc. or its affiliates in the United States and other countries.

# **Agenda** • Community news

- 
- Towards a sustainable deployment

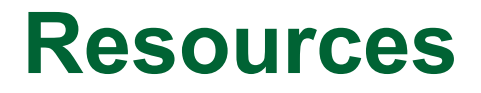

#### **Alfresco**

[Deploying Alfresco Outlook Transform Engine with Docker Compose](https://github.com/aborroy/alfresco-outlook-transform-engine) @ GitHub [Script Object for RenditionService2](https://github.com/aborroy/script-rendition-service-2) @ GitHub and thanks to @hi-ko

[Alfresco GenAI](https://github.com/aborroy/alfresco-genai) @ GitHub

#### **Resources to come**

- Adapting your logging configuration to log4jv2
- How to set up messages for increased reliability
- Upgrading your addons to Jakarta EE 10 and Spring 6
- Upgrading to Apache Tomcat 10
- Using Control Center App with Community Edition
- Deploying Alfresco with Helm in Kubernetes

### **Collaboration**

### **Blog posts**

• [Summarization of textual content in Alfresco repository with Amazon Bedrock](https://hub.alfresco.com/t5/alfresco-content-services-blog/summarization-of-textual-content-in-alfresco-repository-with/ba-p/318247) by @abhinavmishra14

### **Contributions**

- <https://github.com/aborroy/alfresco-dockerx-builder/issues/11> by @uvukasinovic
- <https://github.com/Alfresco/alfresco-docker-installer/issues/185> by @luca86r
- <https://github.com/Alfresco/alfresco-docker-installer/issues/186> by @N00BTellaBrot

#### **Conferences**

## **TTL Speakers wanted!**

- Take the opportunity to showcase your work with the community
- About Alfresco, Nuxeo, and associated technologies
- Best practices, integration, scaling, cloud, …
- In your native language

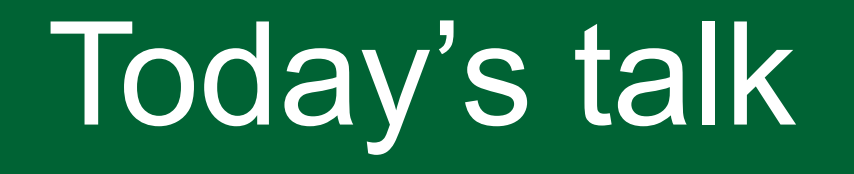

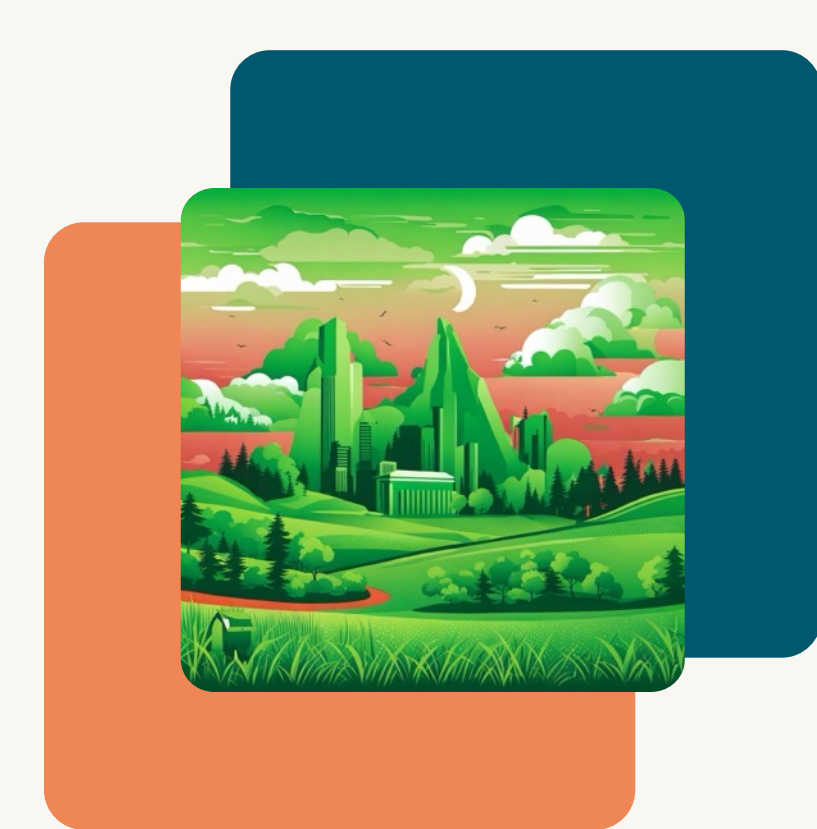

### Towards a sustainable deployment

Alexandre Chapellon and Giovanni Toraldo, Hyland

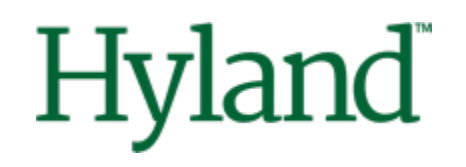

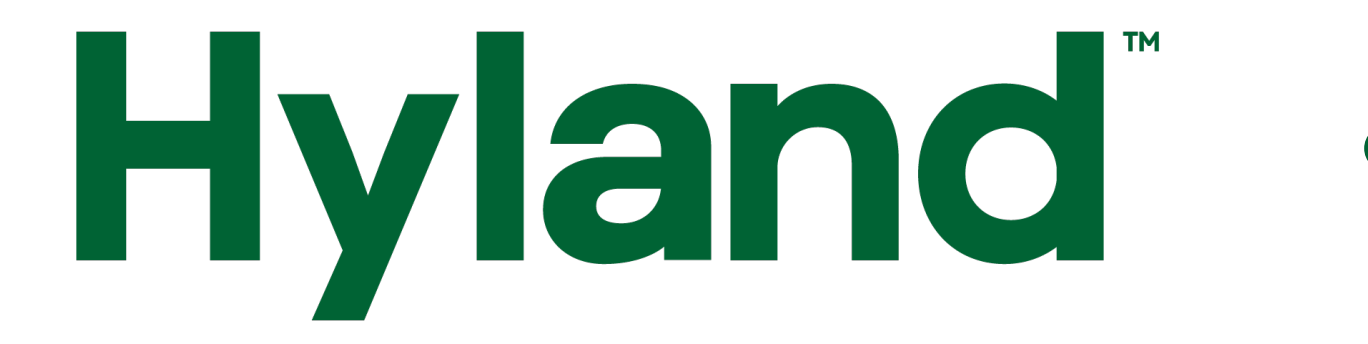

# **TTL #156 Towards a Sustainable deployment**

Alexandre Chapellon, Valerio Provaggi, Giovanni Toraldo

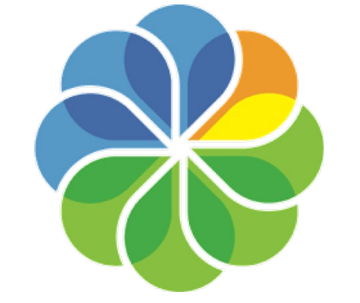

# **Hyland**

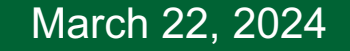

©2024 Hyland Software, Inc. and its affiliates. All rights reserved. All Hyland product names are registered or unregistered trademarks of Hyland Software, Inc. or its affiliates in the United States and other countries.

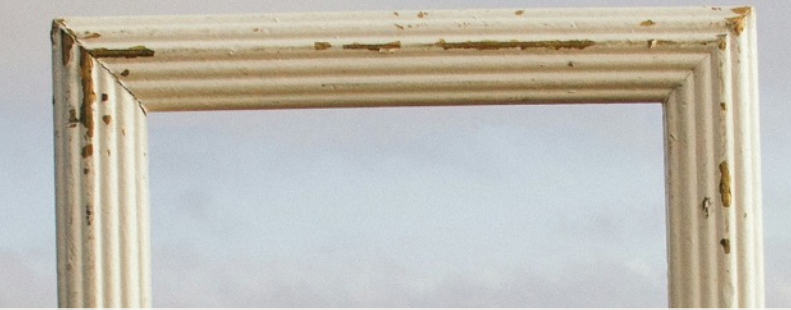

## **Digital transformation has the potential to mitigate climate impacts**

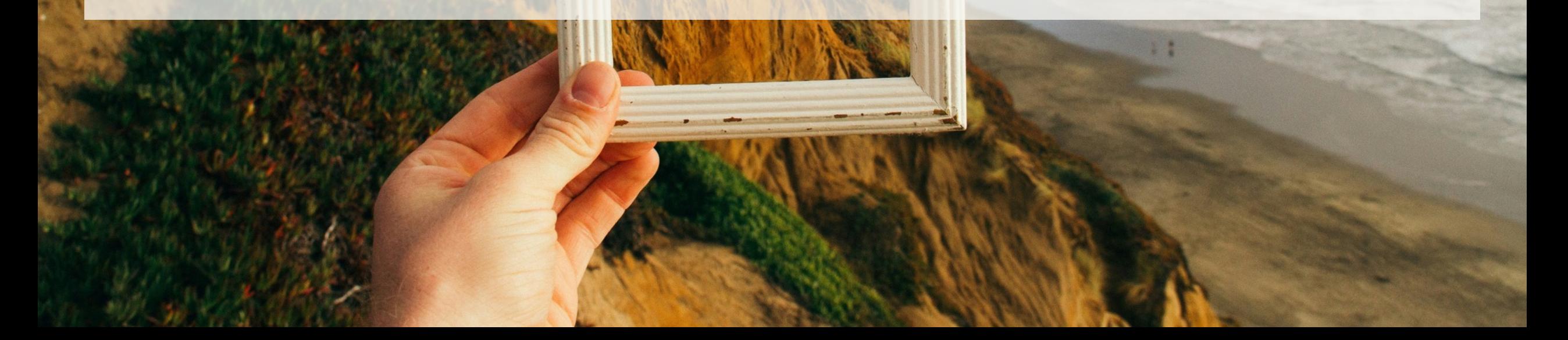

# So basically is just a matter of consuming less resources?

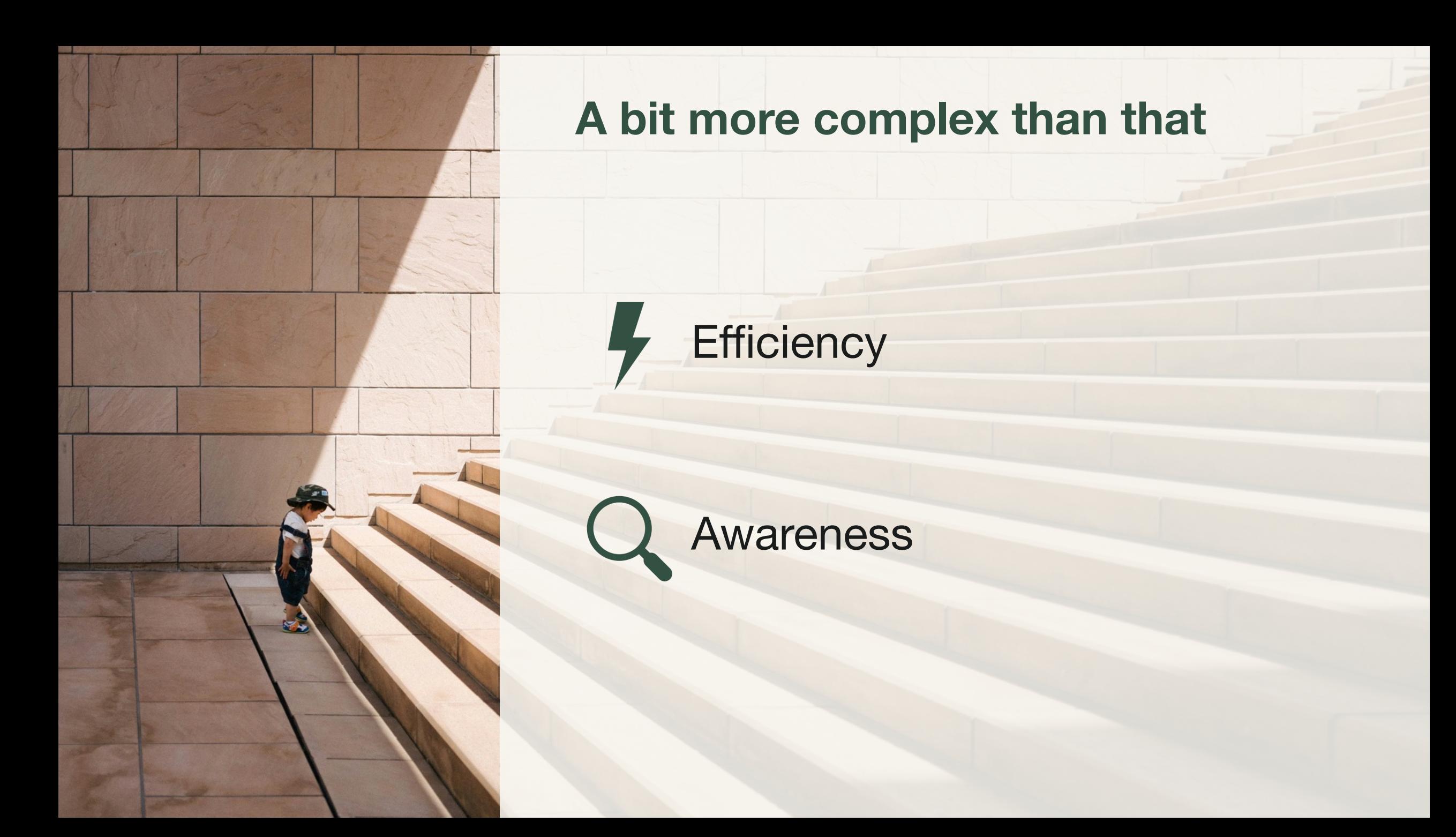

### **A bit more complext than that**

### Experience Design

Applicaton Design

### Applicaton Deployment

### **Infrastructure**

## **Agenda**

- Helm charts modularity
- Graviton deployment
- Next steps

# Helm charts modularity

## **Why modularity?**

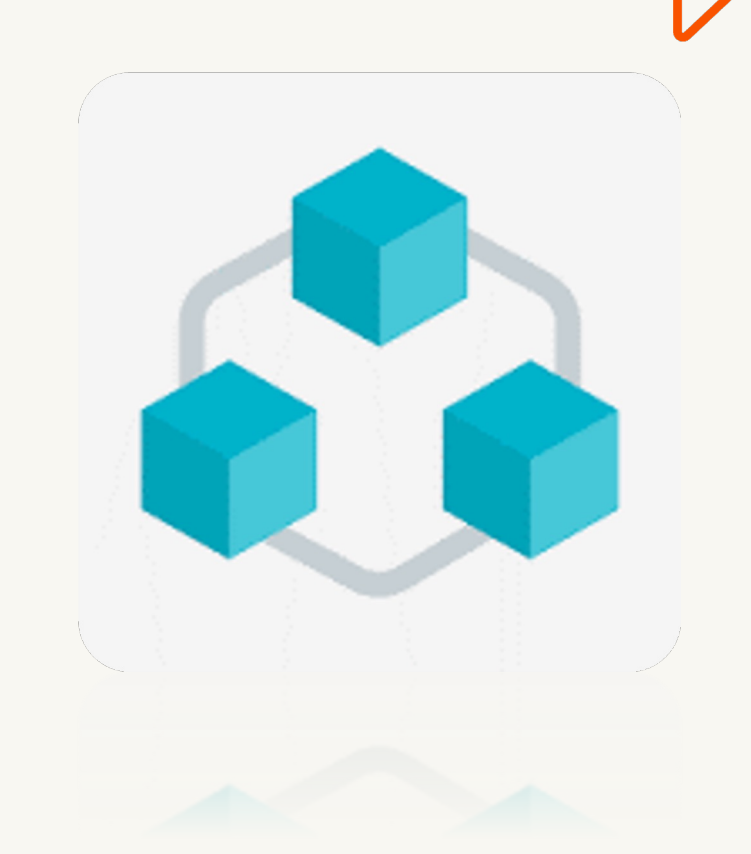

- Deploy only what you need and save resources
- Makes Alfresco platform composable
- More generic means of configuration, hence more flexibility
- Gives more freedom in choosing dependencies for 3rd party components

### **Comparison**

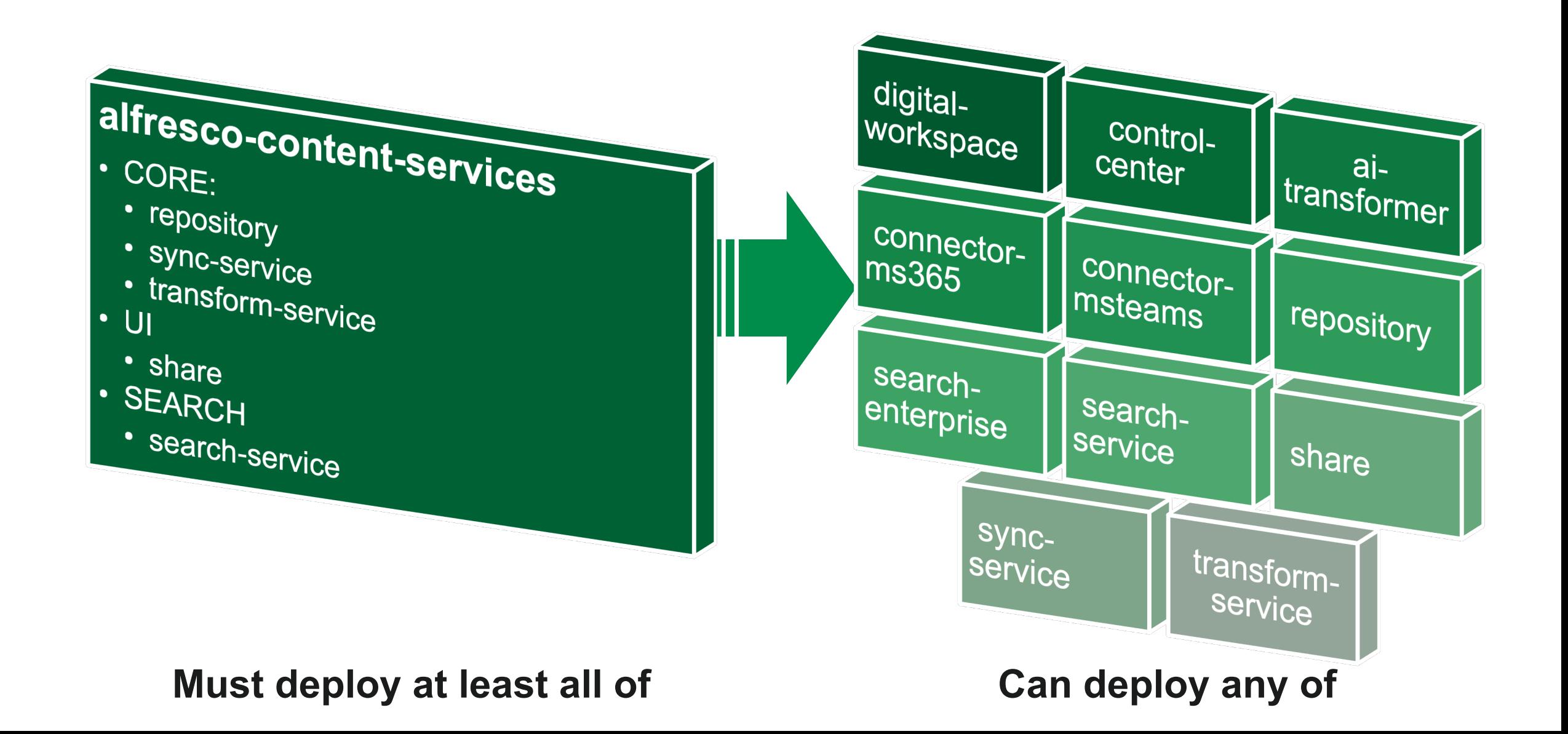

### **alfresco-content-services as an umbrella chart**

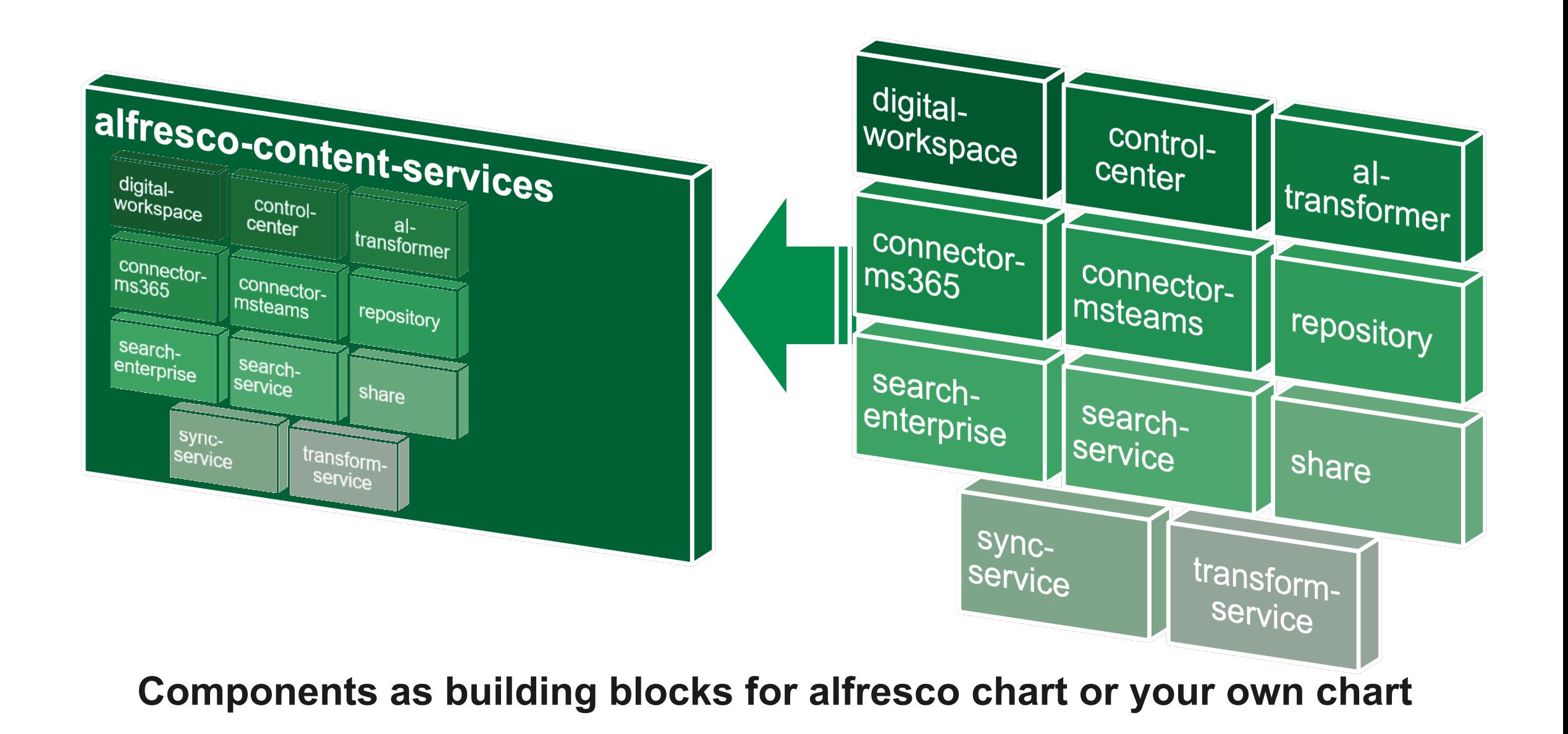

## **Creating your own chart is just plumbing**

- ConfigMaps to share configuration parameters across charts (alfrescoglobal.properties is back)
- Secrets to share credentials
- alfresco-common library chart brings helpers to ease creation of ConfigMap entries
- No third-party dependencies with component charts

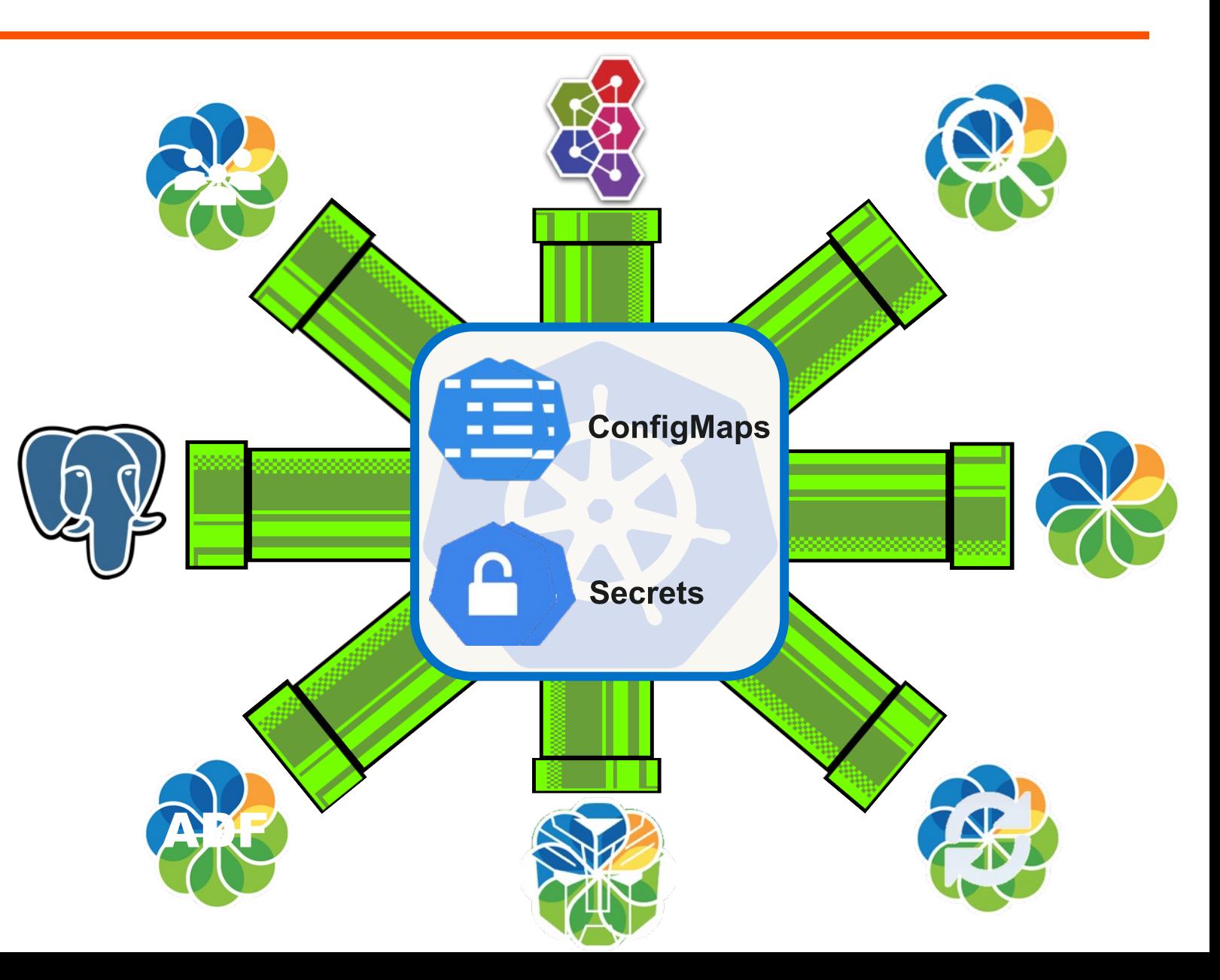

### **Example dependencies (Chart.yaml)**

dependencies:

…

- name: postgresql

repository: oci://registry-1.docker.io/bitnamicharts

version: 13.4.0

- name: activemq

repository:<https://alfresco.github.io/alfresco-helm-charts/> version: 3.4.1

- name: alfresco-repository repository:<https://alfresco.github.io/alfresco-helm-charts/> version: 0.1.3
- name: alfresco-transform-service

version: 1.2.0

repository:<https://alfresco.github.io/alfresco-helm-charts/>

- name: my-custom-search-service

repository:<https://charts.partner.com/alfresco/> version: 1.0.0

## **Example ConfigMap (ActiveMQ)**

```
apiVersion: v1
kind: ConfigMap
metadata:
  name: message-broker
data:
  {{- with .Values.activemq }}
  {{- $mqCtx := dict "Values" . "Chart" $.Chart "Release" $.Release }}
  MQ_URL: {{ include "alfresco-common.activemq.url.withFailover" (printf "nio://%s-broker:%v" (include 
  "activemq.fullname" $mqCtx) 61616) | quote }}
  {f - end }
```
- **Principles**:
	- $\circ$  Build the subchart context (\$mqCtx)
	- $\circ$  Create a ConfigMap item to pass the expected information the target chart expects (Check individual README.md)
	- o Leverage common helpers (alfresco-common.activemq.url.withFailover) & source charts' named templates (activemq.fullname) to reliably build the ActiveMQ URL

## **Example ConfigMap (ActiveMQ)**

```
alfresco-repository:
  configuration:
   messageBroker:
      existingConfigMap:
        name: message-broker
        keys:
          url: MQ_URL
       existingSecret:
         name: message-broker
         keys:
           username: MQ_USER
           password: MQ_PASS
```
• **Principles**:

 $\circ$  Leverage configuration values as expected by the target chart (Check individual README.md) to point to the right key in the right ConfigMap.

### **There's more than one way to do it**

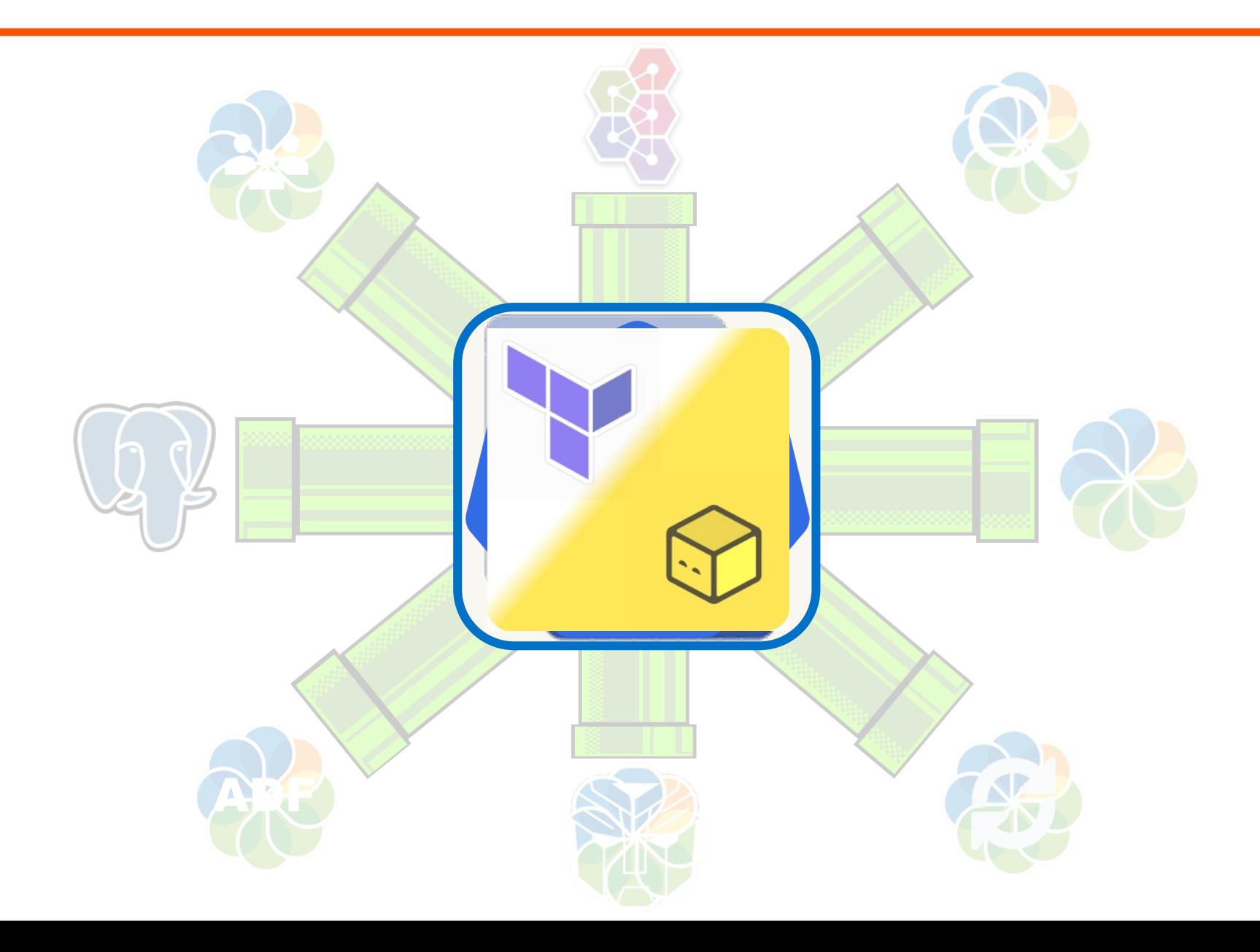

### **More details:**

[acs-sso-example](https://github.com/Alfresco/acs-deployment/tree/master/helm/acs-sso-example) available in acs-deployment with step-bystep documentation

## **Standardized means of configuration**

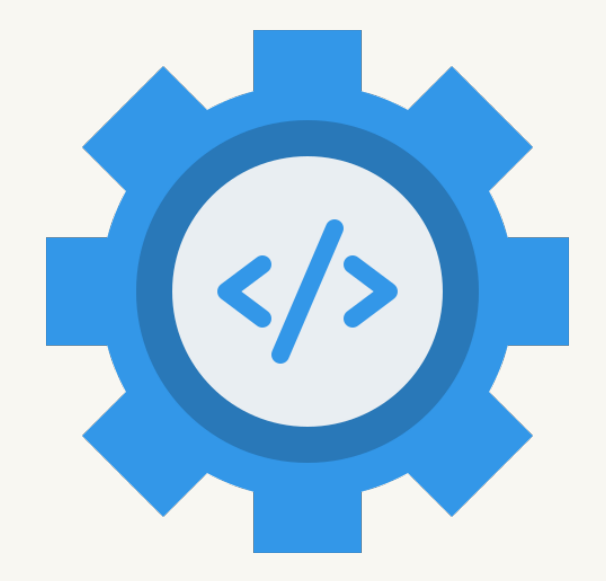

#### o extraVolumes & extraVolumeMounts

- Can be used to mount additional files from ConfigMaps (e.g. config files, keystores)
- o extraInitContainers & extraSideContainers
	- Preliminary actions
	- System integration
- o extraEnv
	- § Additional config options through environment variables
- o nodeSelector
- o tolerations
- o affinity
- o podLabels & podAnnotations

### **Compositions examples**

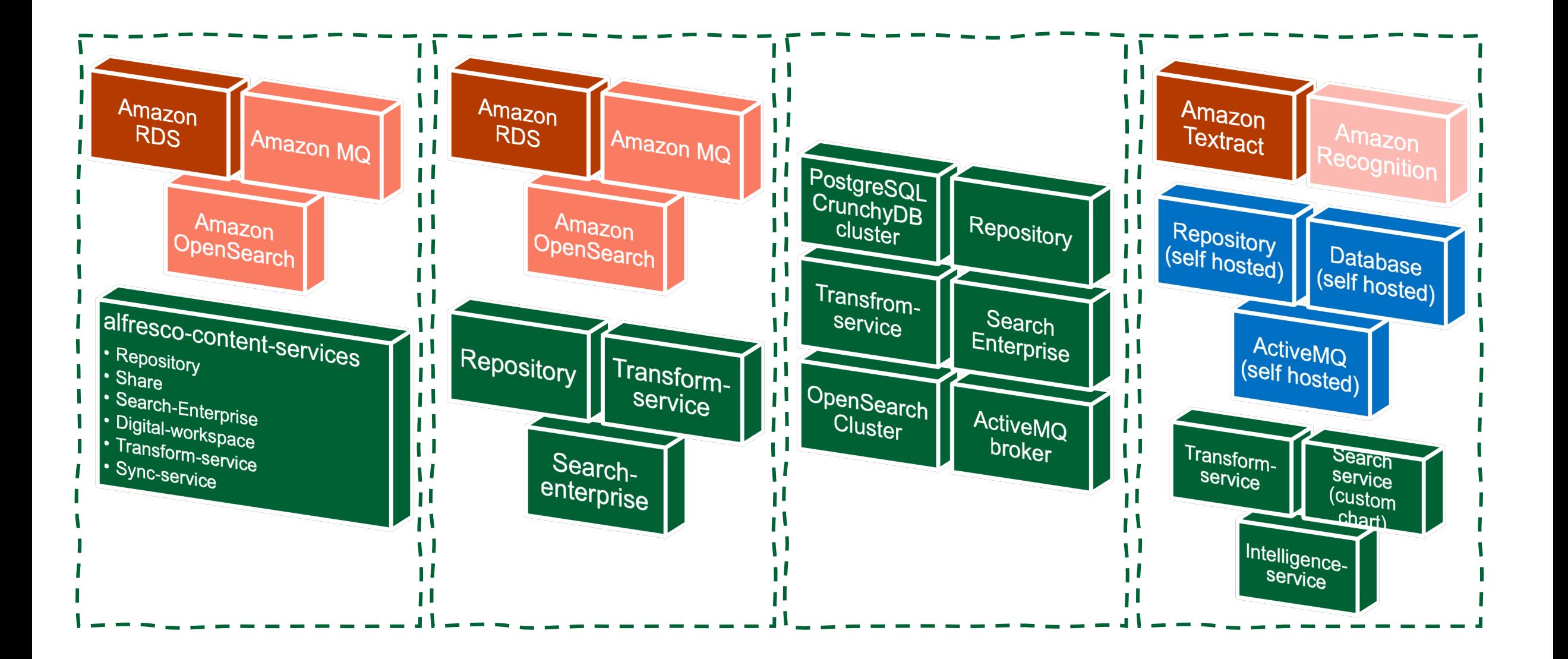

### **Charts Repositories**

- New git repository: <https://github.com/Alfresco/alfresco-helm-charts>
- New chart registry: <https://alfresco.github.io/alfresco-helm-charts/>
- Each chart now has its own documentation
	- o Main README.md for values
	- o /docs/\* for specific use cases
- Charts are tested & released using standard Helm tooling on KinD

o [Chart Tester](https://github.com/helm/chart-testing) (ct) & [Chart Releaser](https://github.com/helm/chart-releaser) (cr)

- Semver:
	- o Major bump: expect breaking changes in architecture or configuration interface
	- o Minor bump: new features or non-breaking changes
	- o Patch bump: bugfix only

## **Beyond deployment modularity**

**Elasticity**

## • Deployments tend to be sized to cope with the peak workload

- Autoscaling can help lowering the resources impact & costs
- Alfresco repository and Alfresco Transform Service good first candidates
- CPU based scaling & investigate other metrics

# Graviton deployment

### **Docker multi-arch support requirement**

• Alfresco ACS 23.2 includes multi-arch docker images (almost)

### • Check if a specific image is multi-arch:

\$ docker buildx imagetools inspect quay.io/alfresco/alfresco-content-repository:23.2.1

Name: quay.io/alfresco/alfresco-content-repository:23.2.1

MediaType: application/vnd.docker.distribution.manifest.list.v2+json

Digest: sha256:8af8a3c1590b3318a0d292a20d7aeed4b253e897d8d4b4fc9352949812a0fabb

Manifests:

 Name: quay.io/alfresco/alfresco-content-repository:23.2.1@sha256:eed0f4833bd1dfbce1828cdae535623ec59ba32d367a1e0e03dadcd60c196ffd MediaType: application/vnd.docker.distribution.manifest.v2+json Platform: linux/amd64

 Name: quay.io/alfresco/alfresco-content-repository:23.2.1@sha256:15f2bddae502fd2c59ed89a7eba18d0de9ab634841d1f76c5a106671e448cdae MediaType: application/vnd.docker.distribution.manifest.v2+json Platform: linux/arm64

### • Multi-arch docker image can be built easily with:

\$ docker buildx build --platform linux/amd64,linux/arm64 -t my-namespace/my-image:latest .

### **Graviton testbed architecture**

- Single EKS cluster
	- Graviton (arm64) node group with t4g.xlarge
		- 4 burstable vCPUs, 16.0 GiB of memory and up to 5 Gibps of bandwidth, starting at \$0.1344 per hour - \$96.76 per month per node
	- Classic (amd64) node group with t3a.xlarge
		- 4 burstable vCPUs, 16.0 GiB of memory and up to 5 Gibps of bandwidth, starting at \$0.1504 per hour - \$108.28 per month per node
- Helm install of Alfresco against each node group
	- (Deployment would fit 2x nodes each with room for scaling up)

### **Provision EKS cluster with graviton nodes**

• Deploy with Terraform EKS module

```
[..]
eks_managed_node_groups = {
    graviton = {
     min\_size = 0
     max\_size = 2
      desired_size = 1
      instance_types = ["t4g.xlarge"]
     ami_t type = "AL2_ARM_64"
    }
 }
[..]
```
Automatically adjust the desired size of node groups so that all pods have a place to run and there are no unneeded nodes.

- Runs as a deployment within the cluster
- Should have permissions to examine and modify EC2 Auto Scaling **Groups**
- Do not require additional configuration except for fine tuning

### Links:

- <https://github.com/kubernetes/autoscaler/blob/master/cluster-autoscaler/cloudprovider/aws/README.md>
- <https://github.com/lablabs/terraform-aws-eks-cluster-autoscaler>

### **nodeSelector to target nodeGroup**

- nodeSelector is a Pod spec to tell K8s scheduler to run only on nodes that match that constraint
- Helm charts allow specifying a nodeSelector via values for each component:

```
[..]
alfresco-repository:
   nodeSelector:
     "kubernetes.io/arch": arm64
share:
   nodeSelector:
     "kubernetes.io/arch": arm64
[..]
```
### **Install alfresco on EKS**

- Values oriented for testing purposes only:
	- No persistency
	- 1 replicas

\$ helm upgrade --install acs alfresco/alfresco-content-services --version ~8.0.0 --namespace alfresco

```
 --set global.search.sharedSecret=$(openssl rand -hex 24)
```
--values helm-install/acs\_values.yml

```
 --values helm-install/arm64_selector.yml
```
### **acs\_values.yaml excerpt**

```
alfresco-repository:
   ingress:
     annotations:
       cert-manager.io/cluster-issuer: letsencrypt-prod
   persistence:
     enabled: false
   configuration:
     search:
       flavor: elasticsearch
[..]
```
### **arm64\_selector.yml excerpt**

```
alfresco-repository:
   nodeSelector:
     "kubernetes.io/arch": amd64
   ingress:
     hosts:
       - host: FQDN
          paths:
            - path: /
              pathType: Prefix
     tls:
       - hosts:
            - FQDN
          secretName: letsencrypt-prod-hydra
[..]
```
Sources at <https://github.com/gionn/alfresco-eks-graviton-example>

### **Cluster dashboard**

#### **Cluster Dashboard** Terraform EKS cluster Provider: Amazon EKS Kubernetes Version: v1.27.8 -8cb36c9 Created: 23 days ago **H**Add Cluster Badge 269 **Total Resources** 4 Nodes 46 Deployments Capacity **CPU** Pods Memory **Used** 77/232 33.19% **Reserved** 14.03 / 15.68 cores 89.50% Reserved 24/58 GiB 41.38% 41.14% 40.32%  $Used$  6.58 / 16 cores **Used** 25/62 GiB

### **Nodes overview**

#### Nodes<sup>\*</sup>

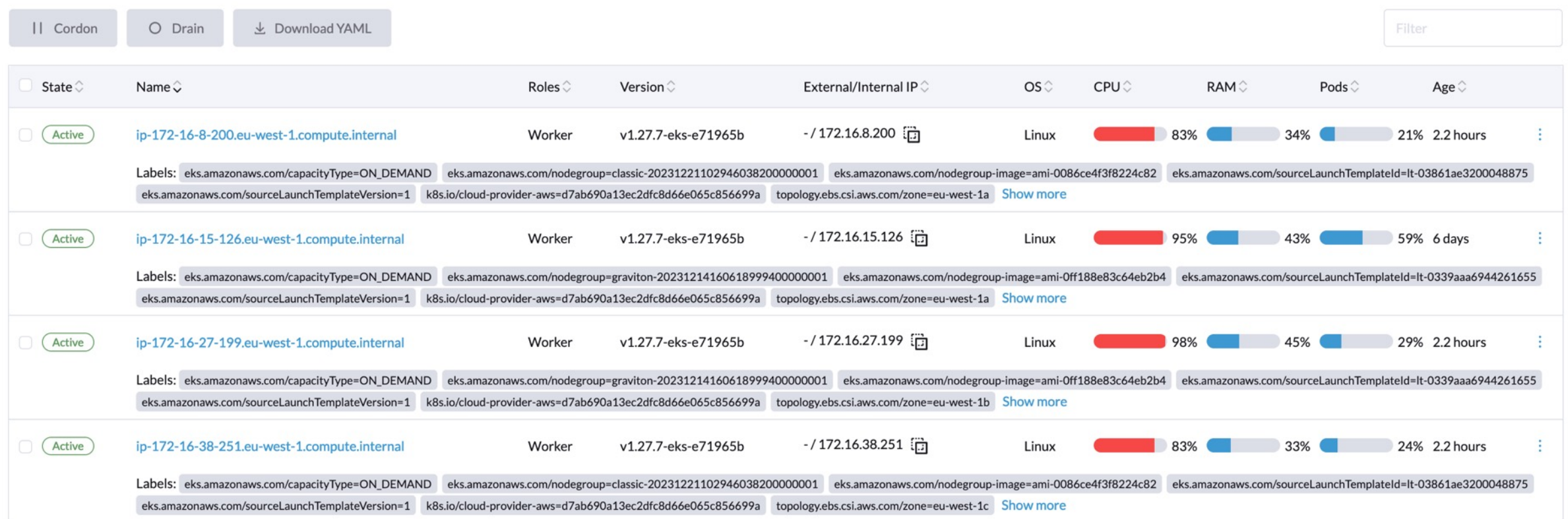

### **Deployment/statefulset overview**

#### \$ kubectl get deploy -n alfresco

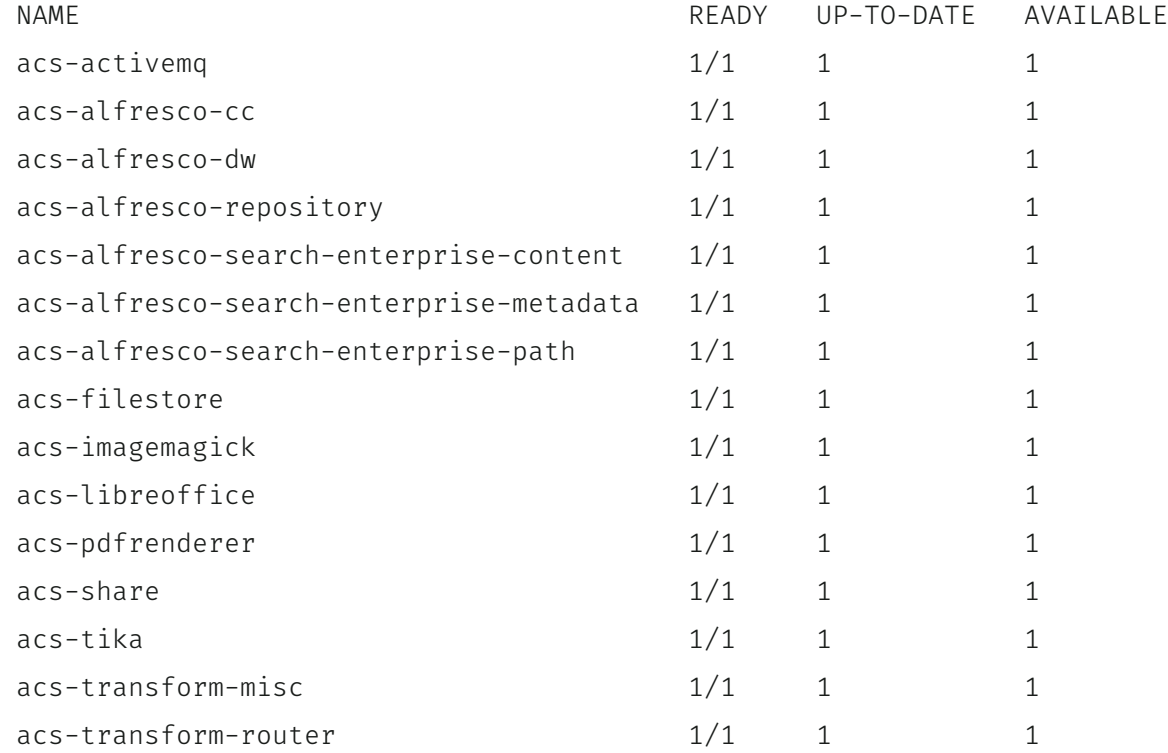

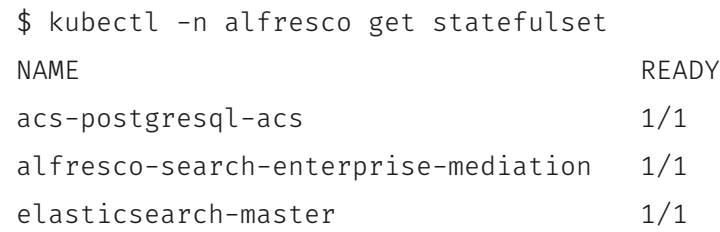

### **Verify deployment with DTAS**

- Deployment Test Automation Scripts (DTAS) is an internal (not yet opensource) pytest suite to verify the correctness of an Alfresco install
- API testing
	- content lifecycle: create user, create a new site, create a folder structure, uploading documents
	- Alfresco Transformation Service (ATS): requesting renditions for various document types such as docx, xlsx, pdf, odt, jpeg, and png
- Basic benchmarking using [pytest-benchmark](https://pypi.org/project/pytest-benchmark/) library
	- pytest suites executed multiple times within a configurable time frame or number of rounds

### **Run DTAS via helm charts on Alfresco Enterprise**

- Helm install as usual plus --set dtas.enabled=true
- Run the suite via helm test RELEASE

NAME: acs LAST DEPLOYED: Mon Mar 11 17:28:56 2024 NAMESPACE: alfresco STATUS: deployed REVISION: 1 TEST SUITE: dtas-hbusb Last Started: Mon Mar 11 17:36:58 2024 Last Completed: Mon Mar 11 17:49:34 2024 Phase: Succeeded

### **CPU/Memory overview (arm64 vs amd64)**

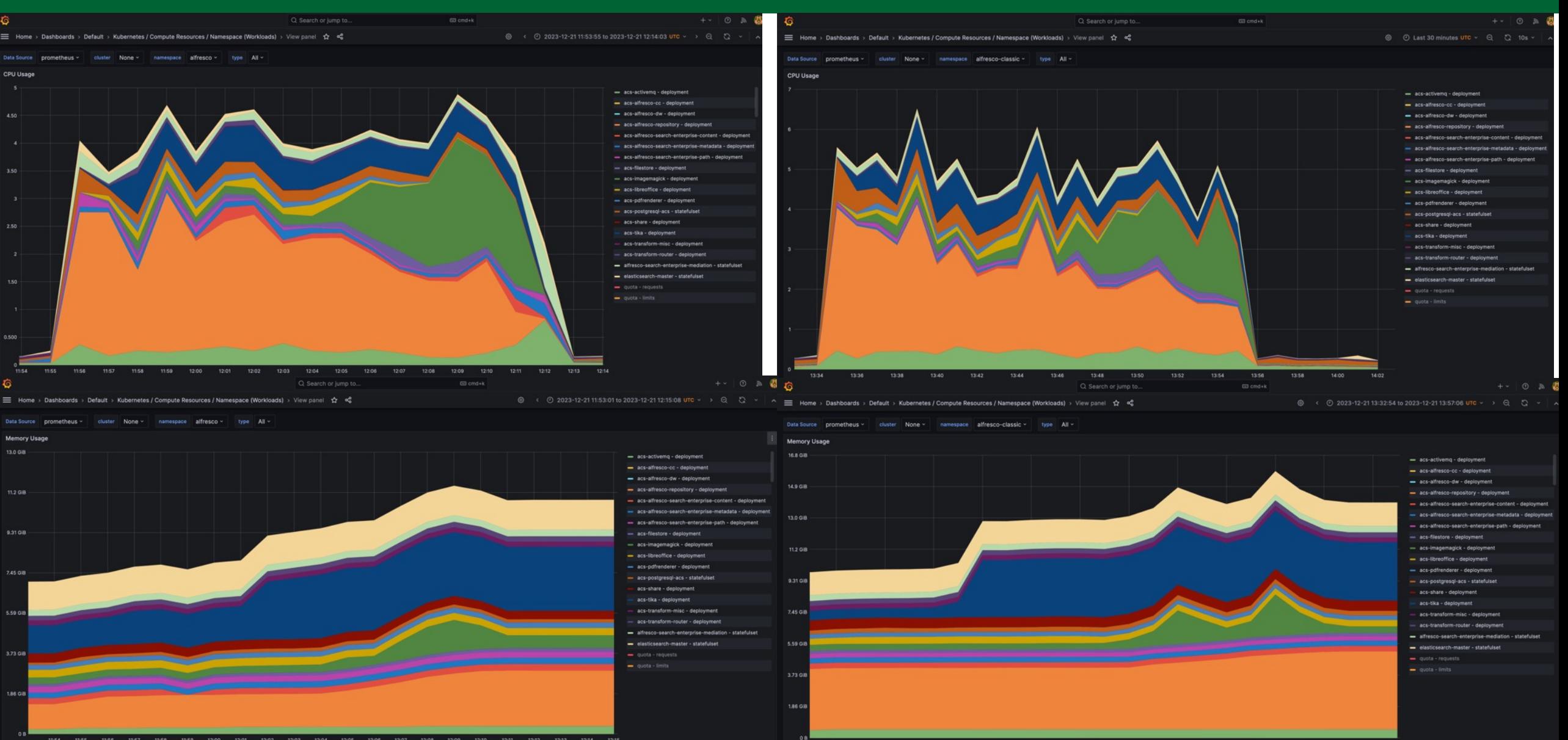

### **Network bandwidth overview (arm64 vs amd64)**

#### v Bandwidth @ 俞

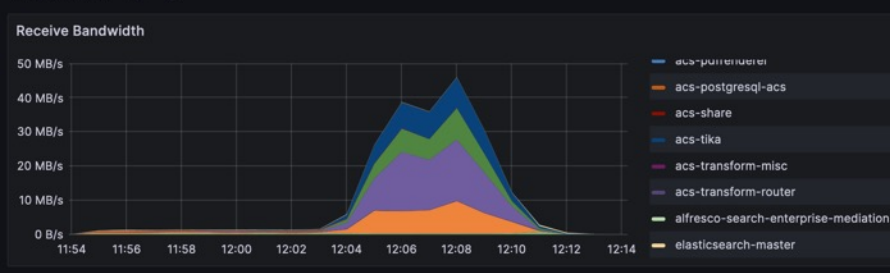

v Average Container Bandwidth by Workload

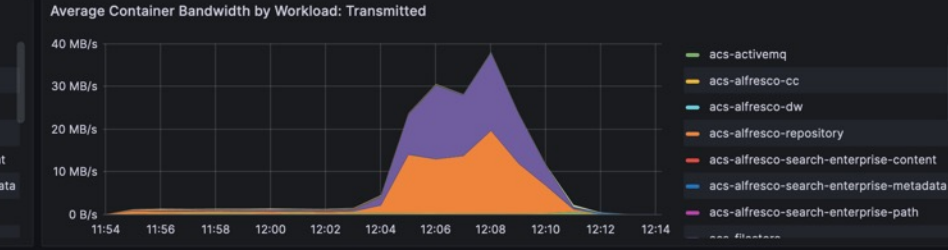

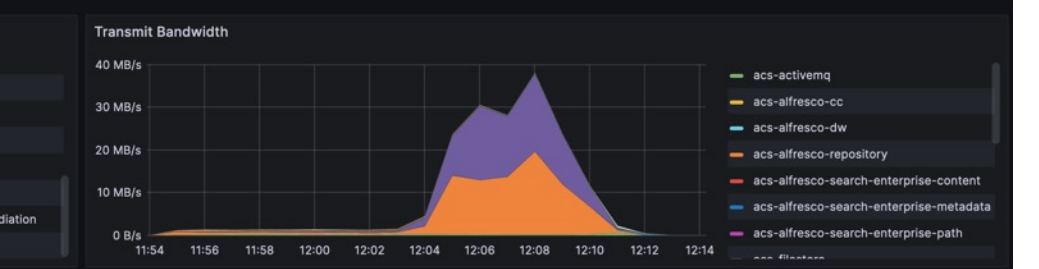

Average Container Bandwidth by Workload: Transmitted

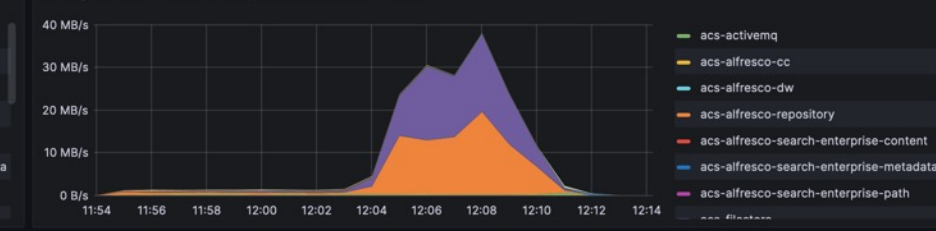

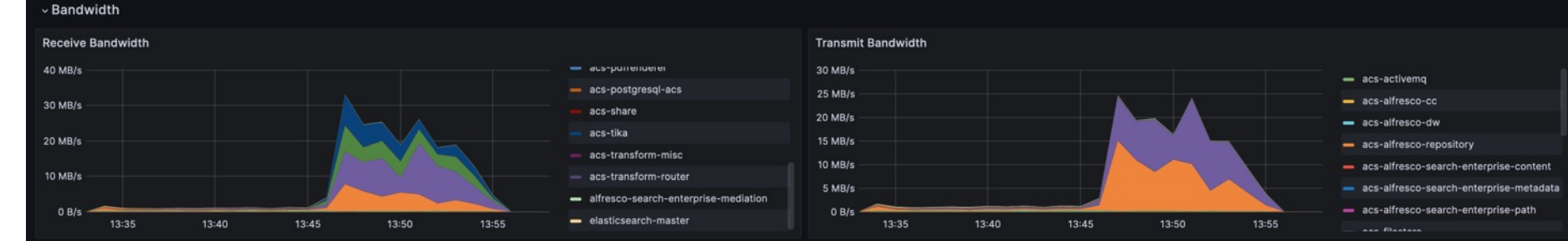

» Average Container Bandwidth by Workload

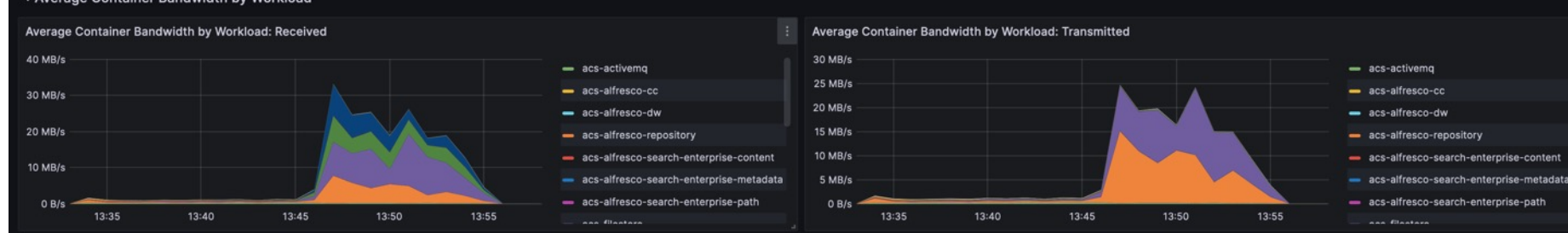

### **Benchmark results (arm64 vs amd64)**

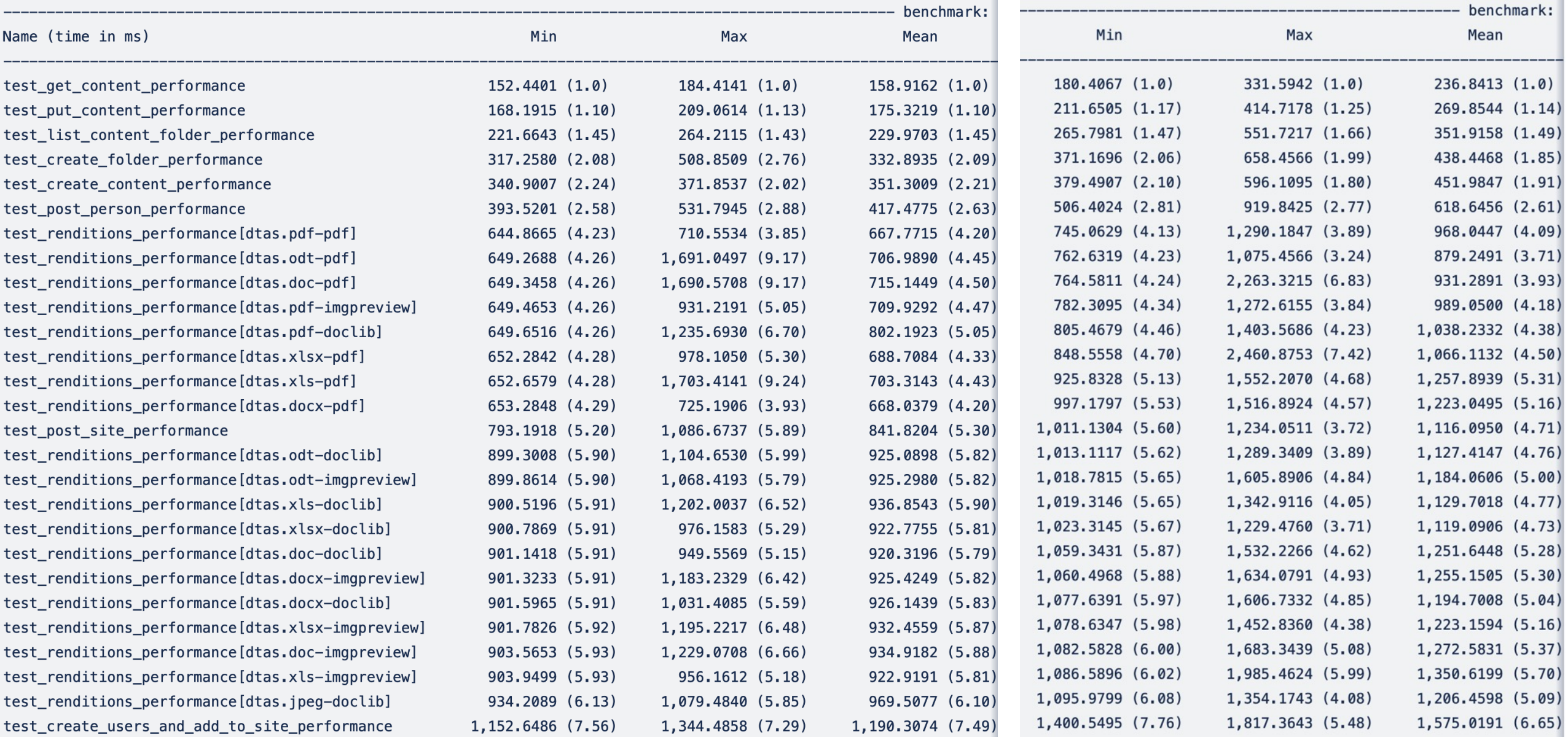

### **Key takeaway**

- Alfresco can run smoothly on arm64
- EKS cluster can be configured easily to run arm64 nodes
- Performances/latency is slightly better on AWS Graviton2 instances vs cost-near t3a instances
	- Increased cost efficiency
- Migrating to arm64 reduce workloads energy consumption
	- AWS claim up to 60 percent for the same performance of comparable EC2

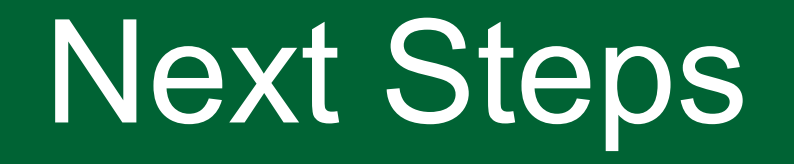

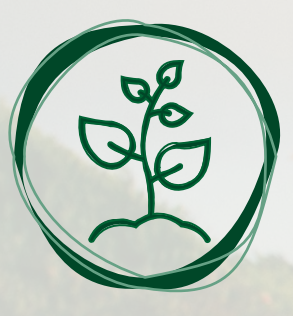

## Alfresco roadmap

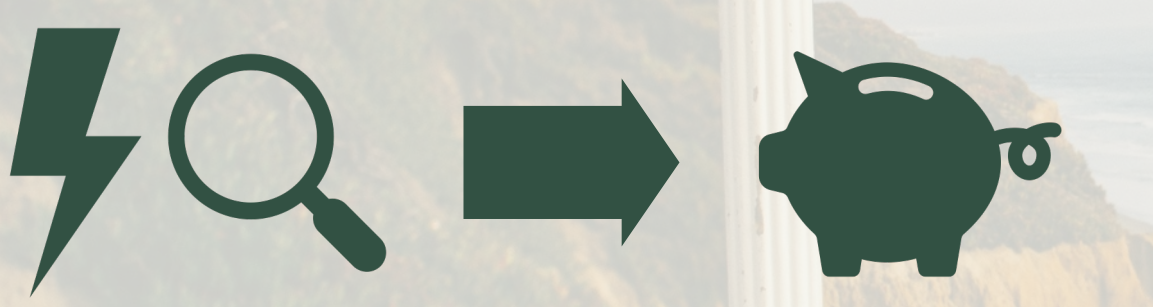

## **Efficiency and Awareness** lead to cost savings

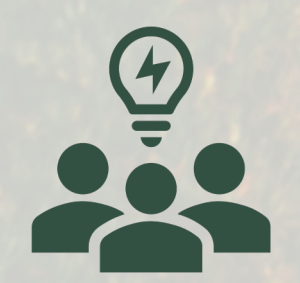

**Share and create ideas** 

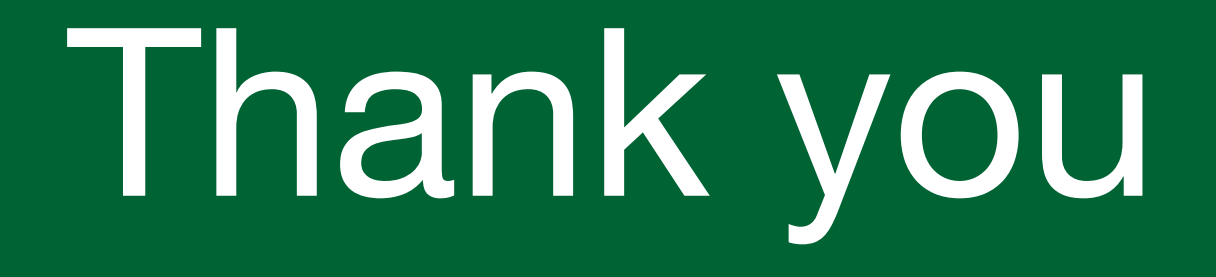

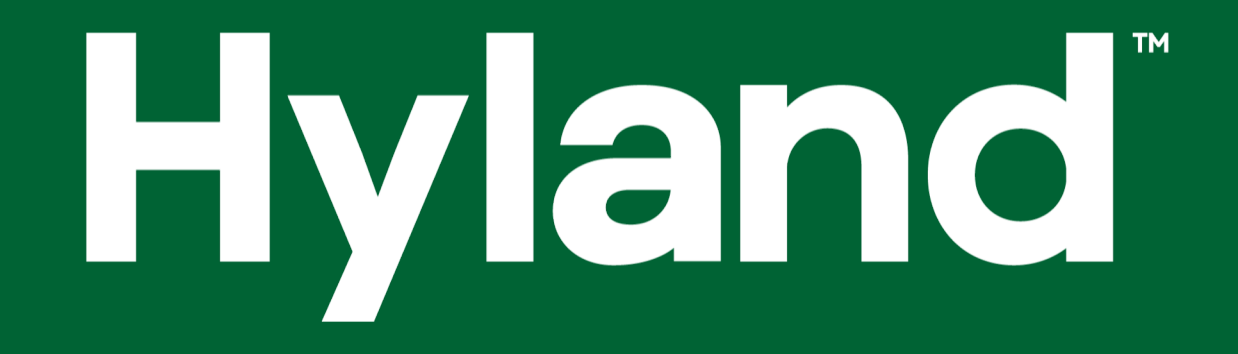

Questions?